## Örtliche Firmen kommen groß heraus

Bei der Zweiten Gewerbeschau präsentieren sich am Wochenende mehr als 30 Unternehmen

## **FREUDENTAL**

## VIOLA PESTIFICOSSEL

The zahlreichen Besucher haben lokale Besonderheiten erlebt und unterschiedliche Produkte vorgefunden: Über 30 Aussteller haben sich am Wochenende auf der zweiten Freudentaler Gewerbeschau präsentiert. Zum Auftakt wurde der Baum des Jahres gepflanzt, eine Flatter-Ulme,

Ein Bähnle fuhr von der Ortsmitte hinaus Ins Gewerhegeblet Galgenäcker, Dort konzentrierte sich am Wochenende das Geschehen. Die mehr als 30 Aussteller renräsentierten die Wirtschaftund das Handwerk Freudentals, betonte Bürgermeister Alexander Fleig bei seiner Begrüßung. Die Firmen stünden für bodenständiges Unternehmertum, der Säule der heimischen Wirtschaft.

Der Schultes freute sich, dass die Kooperation der örtlichen Gewerbetreibenden mit der Kommune so perfekt funktioniere. Er dankte dem Organisationsteam mit Wolfgang Murasch und Gaby Rau, Auch die zweite Schau sei überaus gelungen. Wenn wir wollen, dass das Geld unserer Bürgerinnen und Bürger hier bei uns in Freudental ausgegeben wird, brauchen wir uns nicht verstecken", betonte Fleig.

Die Konkurrenz sei groß durch Einkaufszentren, Fremdanbieter

und dem Internet. Umso wichtiger sei es, die eigenen Angebotë und Leistungen nicht unter den Scheffel zu stellen. Die Feeudentaler Gewerbeschau demonstriere eindrucksvoll, dass es sich lobne, Anbieter vor Ort zu herücksichtigen.

Tat ciniges zu sehen. Von Gastronomie über Handwerk, Einzel-

handel, Autos, Selbstvermarkter bis hin zu Gesundheit und verschiedenen Dienstleistungen aller Art reichte die Palette. Es war ein gebündeltes Angebot der Leistungskraft heimischer Firmen.

Firmen im Ort stellten als soge-Es gab am Wochenende in der nannte Crossingpartner im Gewerbegebiet aus. Während sich die Frwachsenen bei Kundenund Beratungsgesprächen informieren konnten, kam auch der Nachwuchs auf seine Kosten.

Sigrid Zimmerling, Geschäftsführerin der IHK, und Wolfgang Murasch vom Organisationsteam haben unter dem Beifall der Eröffnungsgäste am Eingang zum Gebiet Galgenäcker eine Flatter-Ulme, den "Raum des Jahres 2019" gepflanzt.

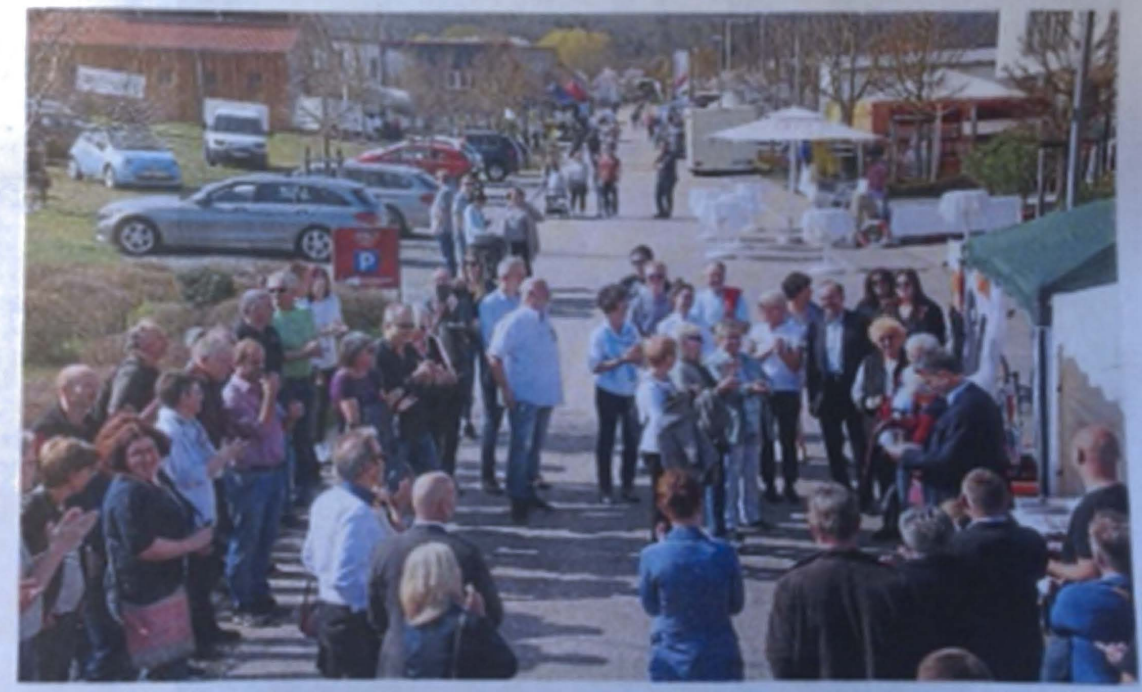

Eröffnung der Freudentaler Gewerbeschau Frühlingserwachen im Gebiet Galgenäcker.

Feter Attrad Drome